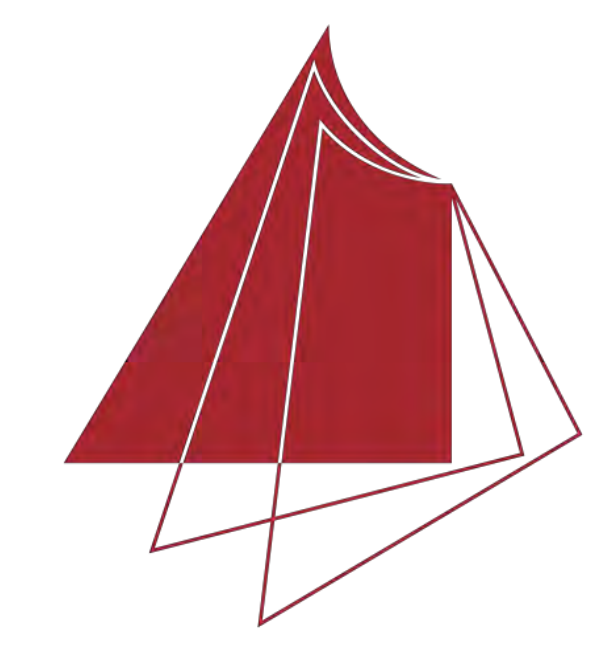

Hochschule Karlsruhe **Technik und Wirtschaft** 

UNIVERSITY OF APPLIED SCIENCES

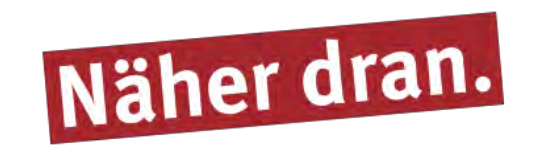

## **Entwicklung eines QGIS-Plugins zur photogrammetrischen Flugplanung**

Die Flugplanung gewinnt in der Photogrammetrie immer mehr an Bedeutung. UAV-Befliegungen ermöglichen durch Luftbildaufnahmen beispielsweise die Erstellung von Digitalen Oberflächenmodellen (DOM). Für eine erfolgreiche Befliegung und Verarbeitung der Luftbilder muss jede Befliegung sorgfältig geplant werden. Durch die Entwicklung eines Plugins im Geoinformationssystem QGIS soll eine solche Flugplanung ermöglicht werden. Da QGIS ein Open-Source-Produkt ist, würde eine Flugplanungssoftware entstehen, welche ohne zusätzliche kostenpflichtige Software auskommt.

Voraussetzung für die Flugplanung mit diesem Plugin ist, das die Flugplanung für einen frei definierten Bereich geplant werden kann. Hierbei wurde mit Hilfe mathematischer Überlegungen ein Konzept entwickelt, das eine Flugplanung für einen frei definierbaren Bereich ermöglicht. Zusätzlich soll die Flugplanungssoftware dem Nutzer ermöglichen die Flugplanung mit benutzerdefinierten Kameraangaben durchzuführen. Um Höhenunterschiede während dem Flug auszugleichen, sollen Geländehöhen, durch das Zuführen von SRTM-Daten, berücksichtigt werden.

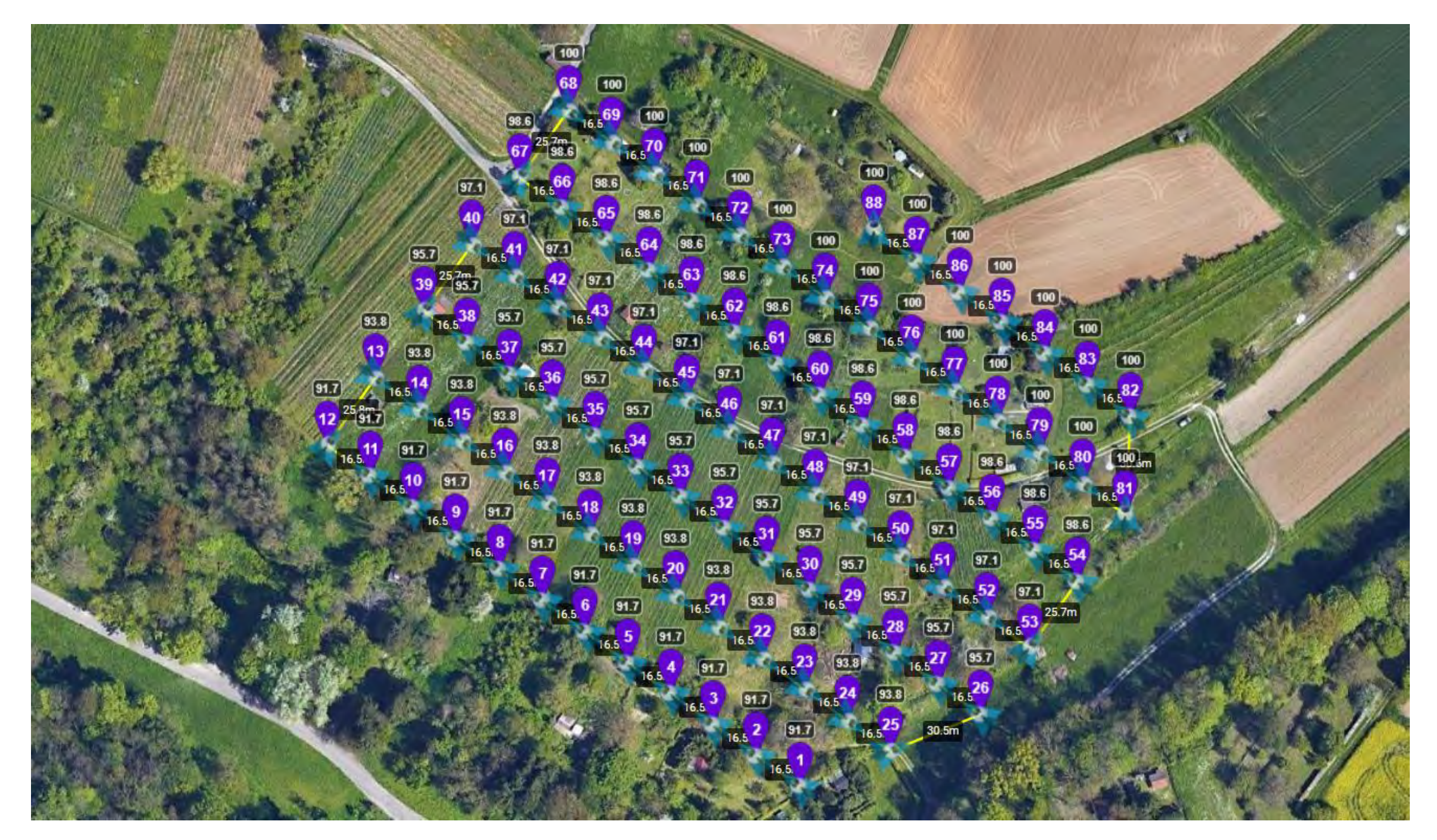

Ansicht der importierten Flugplanung in "Litchi"

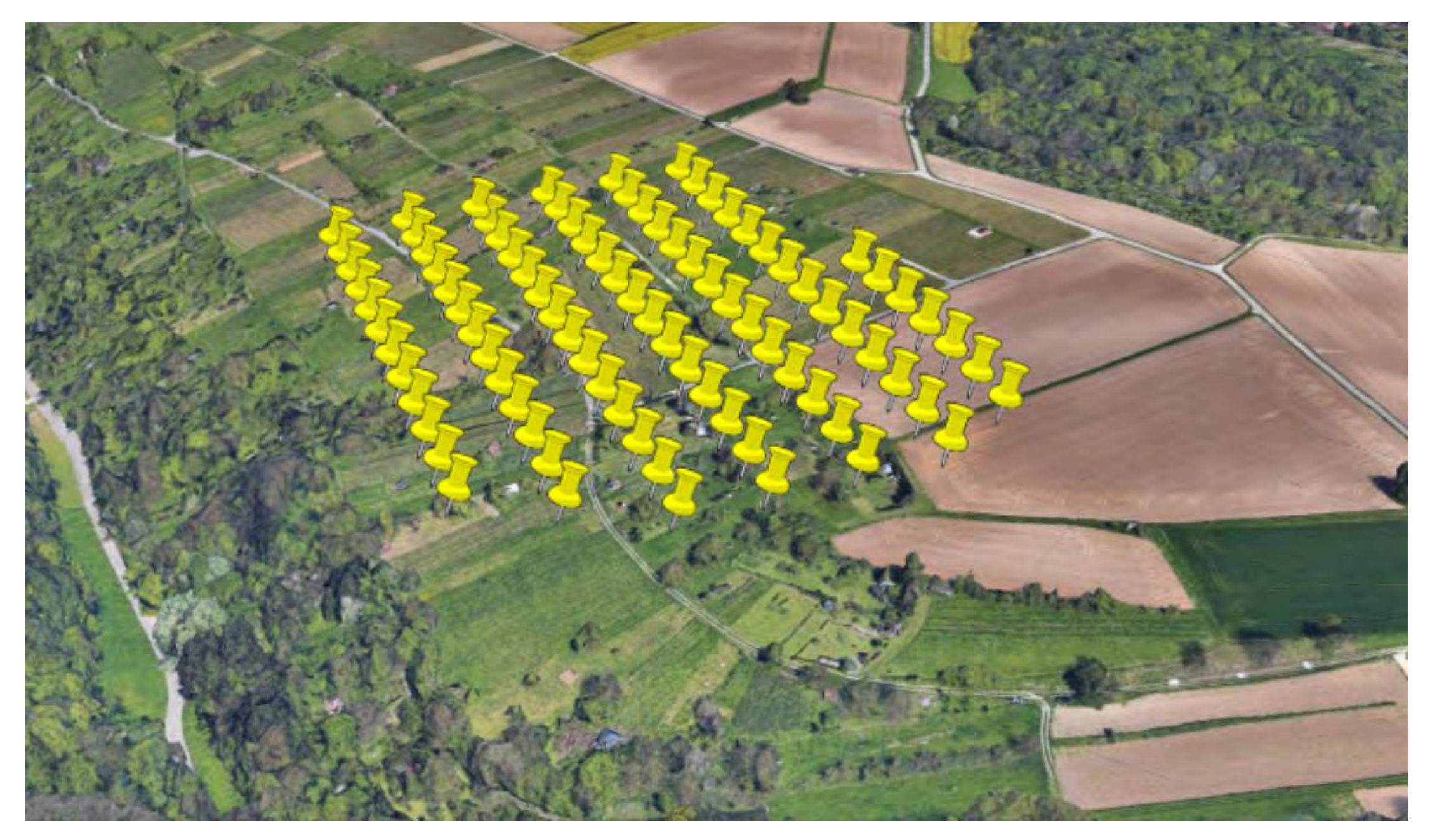

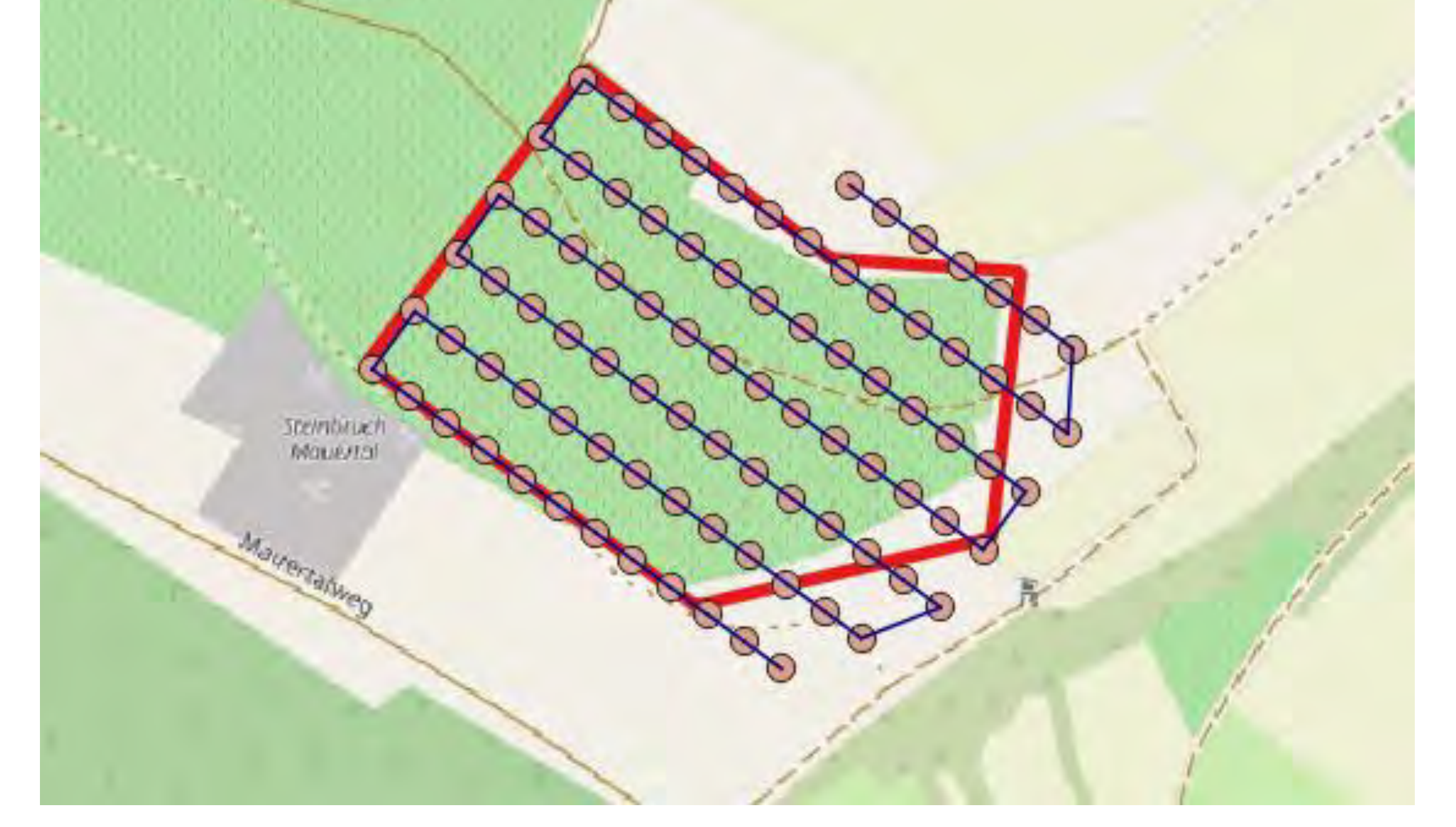

In dieser Arbeit wurde eine Benutzeroberfläche geschaffen, wodurch der Anwender schrittweise durch die Flugplanung, beginnend bei der Eingabe der Kameraangaben bis zur Ausgabe des Ergebnisses der Flugplanung geführt wird. Als Ergebnis der Flugplanung wird eine CSV-Datei erzeugt welche die fertige Flugplanung umfasst. Diese Datei kann anschließend in der Software "Litchi" genutzt werden. Da in Litchi nur eine Ansicht im 2-dimensionalen Bereich möglich wird, soll der Anwender zusätzlich in der Lage sein eine KML-Datei zu generieren, welche die Ansicht im 3-dimensionalen Bereich in Google Earth ermöglicht.

## **Hochschule Karlsruhe – Technik und Wirtschaft**

Fakultät IMM • Studiengang Geodäsie und Navigation www.hs-karlsruhe.de Bearbeiter: Sina Rau E-Mail-Adresse: rau-sina@web.de Betreuer: Prof. Dr.-Ing. H. Saler, Dipl.-Ing. (FH) K. Berner

*Ergebnis einer Flugplanung in QGIS für einen definierten Bereich*

*Ansicht der importierten Flugplanung in Google Earth*

Das Resultat der Arbeit ist, das eine Flugplanung durch einen solchen Plugin innerhalb eines Geoinformationssystem erfolgreich durchgeführt werden kann. Zusätzlich können die Ergebnisse durch den Import in "Litchi" und die gleichzeitige Kontrolle durch Google Maps, sowie den Import in Google Earth kontrolliert werden.

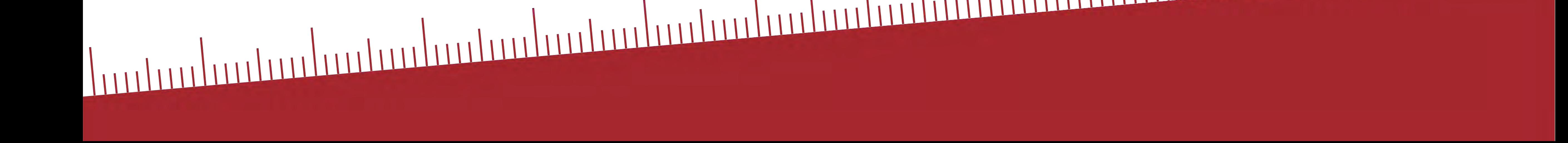